## **[CLASS: Upgrade Your Technology Efficiency & Knowledge](https://forms.gle/2xR2xjDyyr5tgGS99)**

This class will take place on the first 5 Fridays of **2022**, and you will:

- 1. Learn about the benefits of using Google Gmail, Calendar, Keep, Tasks, and Adobe PDFs.
- 2. Produce content to post online for your iris club/section.
- 3. Discuss ways to be more productive for your AIS or iris club activities or for your own personal use.
- 4. Do actual work online and then submit your homework for review.
- 5. Discuss pros and cons of these tools.
- 6. Interact with members of AIS, AIS Affiliates and/or AIS Sections.
- 7. Learn to share the result with each other via Google Drive.
- 8. Watch a video weekly >> Learn a skill >> Apply that skill via homework >> Share with the class >> Meet via Zoom
- 9. There will be an extra bon[us class \(surprise!\) announced on Feb. 4th.](https://forms.gle/2xR2xjDyyr5tgGS99)
- 10. Sign up by December 25th: https://forms.gle/2xR2xjDyyr5tgGS99

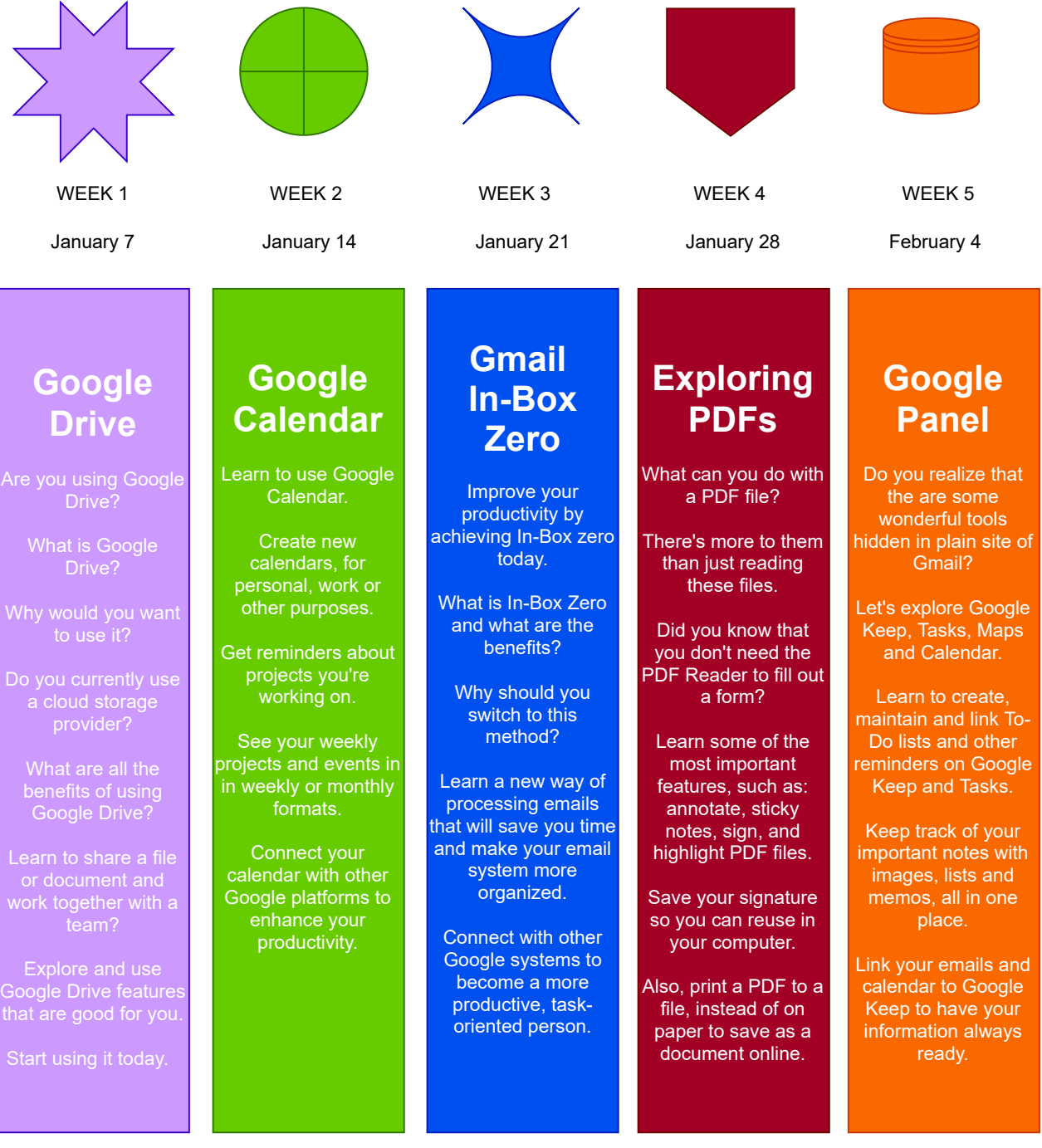